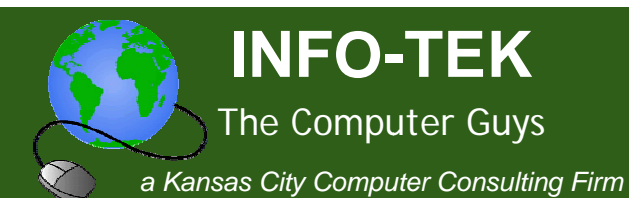

# **Technology Tips and News for Busy Professionals**

### In This Issue

**Hardware Firewalls Bring Big Security to Small Businesses and Home Offices** 

Hasten Windows Boot- $Ups$ 

How to Avoid Facebook and Twitter Disasters

**Rule of Thumb** 

**Ouick Links** 

More About INFO-TEK

**INFO-TEK Blog** 

### **Mark Your Calendar**

**Chicago The Musical** 

**Starlight Theater** Aug. 11-16

www.kcstarlight.com

#### Greetings!

Volume 1, Number 4

We hope you enjoy and benefit from these technology tips and news for busy professionals.

INFO-TEK employs a full time staff of trained and certified computer experts who are quick to respond, easy to talk with and people you can trust.

We specialize in small business and home office clients and we have helped thousands of people in the greater Kansas City area with their computer service needs at very competitive and affordable rates.

# Hardware Firewalls Bring Big Security to Small **Businesses and Home Offices**

Think your business is too small for a serious security appliance? The truth may surprise you. For a nominal price, a simple unified gateway device can protect even tiny offices from the very real threats posed by malware and hackers.

Network intrusion is no joke. Trojan horses and other malware, or even direct break-ins by hackers, can compromise your company's private data, as well as that of your clientele. But with a hardware firewall installed between your computers and your broadband connection, you can breathe a lot easier.

Most of these security appliances include VPN support for both SSL and IPSec VPNs, giving remote workers the ability to join the network without compromising security. So now your small office can support workers at even smaller satellite offices efficiently.

You can even set user-aware network policies in the UTM (Unified Threat Management) that set bandwidth limits based on user logins, so

### **Concerts in The Courtyard Tuileries Plaza**

Free Concert Series Thursdays @ 7pm

www.tuileriesplaza.com

**K.C. Irish Festival** 

September 4–6, 2009

www.kcirishfest.com

#### **Weston Irish Festival**

October 9–11, 2009

www.westonirish.com

that one guy who's always watching YouTube videos after lunch will have to actually get some work done in the afternoons.

To get the most out of a device like this, it's advisable to consult a seasoned security professional like INFO-TEK. Call us today for a free initial consultation.

## → Hasten Windows Boot-Ups

Nobody likes getting stuck in traffic. But that's exactly what happens when a Windows PC boots: All the startup programs try to run at the same time, resulting in a kind of software traffic jam. What you need is a traffic cop, an application that lets programs start up one at a time, at designated intervals.

That's Startup Delayer in a nutshell. The free app helps you set delays for other programs, easing startup congestion so your PC boots faster. Begin by reviewing the list of startup programs to see which ones can wait. Google Update, iTunesHelper, and LightScribe Control Panel are examples of good candidates: They don't need to run the moment your system starts. To set a delay for a program, drag it to the white bar at the bottom of the Startup Delayer window. You'll see a line representing the program; drag it left or right to decrease or increase the delay. Repeat for other apps as desired, but stagger them by at least a minute.

Leave some startup programs, especially those you don't recognize, alone. But a delay of 10 or 15 minutes for many apps should improve startup speed noticeably and increase your productivity.

Call us today and ask for one of our desktop experts to help you configure this very handy app.

How to Avoid Facebook and Twitter Disasters

Who knew your boss could see so much of your Facebook page- including the pics from your wild weekend? Over sharing can lead to underemployment. Take some practical steps to control what others see about you.

The power of social networks like Facebook and Twitter comes from their ability to quickly share information about your life with other people. But along with that ability comes the risk of sharing sensitive information with the wrong people, and that risk increases as your network grows well beyond your core circle of friends.

Using Twitter and Facebook effectively takes more than discretion; you should know how to tweak the settings for these services so that you have full control over who sees what on your Facebook page or on Twitter. In stories to come, we'll cover both sides of the coin: how to use the tools at your disposal to keep your profiles in check, and how to handle the etiquette side of the equation, as well.

The garden-variety freshman may not have much to worry about, but it's a different story if you--as many people are increasingly doing--are using Facebook and Twitter not for updates about your meals, pets, and drinking binges, but for professional purposes.

But in the end you'll find that the fundamental lesson is invariably the same, and that's to remember the golden rule of all social networks: Never forget that the whole world is watching.

## **Rule of Thumb**

Your backup is only as good as your last backup. If you have crucial data that changes on a daily basis, backup on a daily basis. Backup your important data as often as it changes - even if you have to automate the process.

When you need help with your computers or computer network, I'm hopeful that you will consider calling INFO-TEK at: 816-914-8826.

Go to the "Specials" section of our website to receive a 20% Off Coupon for your next On-Site Service Call.

If you have found this Newsletter helpful, please pass it along.

Click here to subscribe to this blog.  $\Box$ 

If you would like to unsubscribe to this Newsletter, reply with "Unsubscribe" in the subject line. If there's a different address you

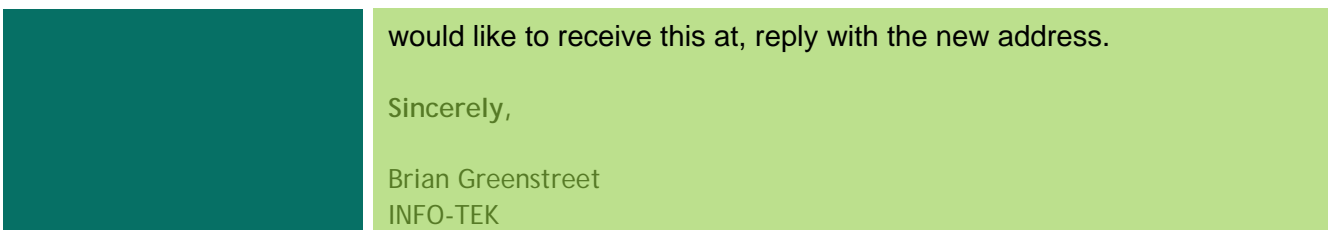